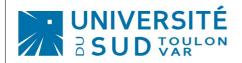

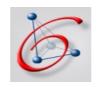

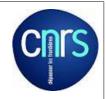

# Practical work n°4 (TP) Gaussian mixtures, EM and model selection

bv

## Faicel CHAMROUKHI (website)

PhD. Associate Professor in Computer Science
Information Dynamics & Integration Team
Information Sciences and Systems Lab (LSIS)
Southern University of Toulon-Var - France

#### Generate data from a Gaussian mixture model:

- Generate a two-dimensional dataset from a K-component Gaussian mixture density with different locations (means) and different covariance matrices.
- To do this, for each data point,
  - 1. first, the class label (z\_i) (the label of the Gaussian component to be generated from it) is selected according to a multinomial distribution with parameter vector the mixing proportions (\pi\_1,...\pi\_K) which you would also chose
    - Store the class labels for each generated data point (to perform later comparison)
  - 2. Given the class label (z\_i), generate a data point (x\_i) according to the corresponding Gaussian component  $N(\mu_{z_i},\sigma_{z_i})$

#### EM for a GMM

- Implement the EM algorithm to estimate a K-component Gaussian mixture density:
- Initialize the mixing propositions and the covariance matrices (e.g., equal mixing proportions and Identity covariance matrices)
- Initialize the means locations "randomly" (by your own choice of K vectors from  $R^d$ ) or initialize them with standard K-means clustering (use your own K-means code or the one provided by Matlab, or implement it:))
- in the EM training loop, store the value of the observed-data log-likelihood at each iteration
- At convergence, plot the log-likelihood curve and plot the estimated density and the corresponding MAP partition (use the scatter plot, gscatter ..); you may need the function to draw ellipse densities (<u>function</u>)

#### **Model Selection**

- Now select the number of mixture components by computing the values of a chosen model selection criterion (BIC, AIC, AIC3, ICL,...) for K varying from 1 to 10. Each EM run would correspond to a value of the model selection criterion
- Compare your results with the ground truth (in terms of the chosen number of mixture components; and in terms of classification error rate for K=3)

### Real data:

- load the <u>iris dataset</u>
- Do the same job (You can do the same job with other data sets)

Enjoy!